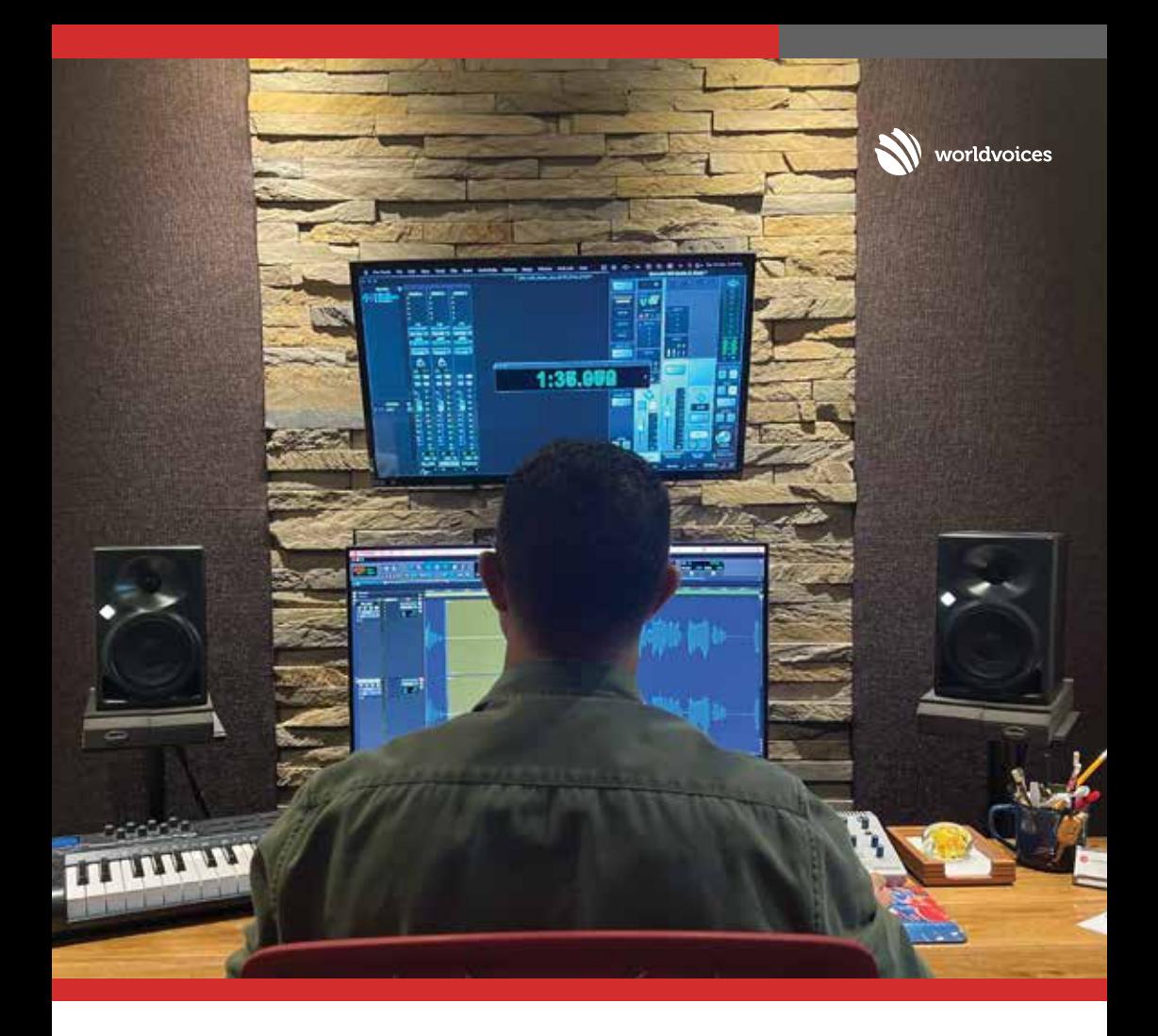

# DE POSTPRODUCCIÓN DE UN PÓDCAST TÉCNICAS AVANZADAS

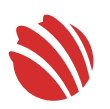

worldvoices

Cada ajuste perfecciona la experiencia auditiva. Desde la eliminación de ruidos hasta la creación de atmósferas cautivadoras, exploraremos técnicas avanzadas para darle vida a tu contenido. La atención al detalle transforma cada episodio en una obra maestra sonora.

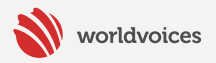

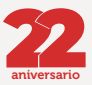

# EDICIÓN DE AUDIO:

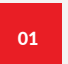

#### **Eliminación de Ruidos:**

- Utiliza herramientas de reducción de ruido para eliminar sonidos no deseados, como zumbidos o estática.
- Aplica filtros para reducir ruido de fondo sin afectar la calidad de la voz.

02

#### **Compresión y Limitación:**

- Aplica compresión para nivelar los picos de volumen y mejorar la consistencia del audio.
- Añade limitadores para evitar distorsiones en los picos de volumen alto.

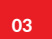

#### **Equalización Detallada:**

- Utiliza ecualizadores para ajustar frecuencias y mejorar la claridad y presencia de la voz.
- Elimina resonancias molestas y realza frecuencias específicas para una voz más nítida.

### MEJORAS AVANZADAS:

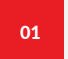

#### **Automatización de Volumen:**

• Automatiza cambios de volumen para ajustar el nivel de diferentes partes del episodio, como segmentos de entrevistas o secciones de música.

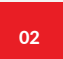

#### **Uso de Efectos de Audio:**

• Añade efectos sutiles para mejorar la calidad del sonido, como reverberación o delay, pero úsalos con moderación para no distraer.

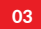

#### **Creación de Atmosfera:**

• Agrega sonidos de ambiente o sonidos de fondo suaves para mejorar la inmersión del oyente en ciertos segmentos, siempre asegurándote de no competir con la voz principal.

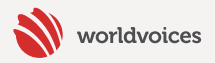

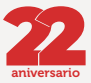

# EDICIÓN DETALLADA:

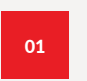

#### **Edición de Respiraciones y Pausas:**

• Recorta y suaviza las respiraciones audibles o largas pausas para mantener un ritmo constante y fluido.

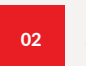

#### **Corrección de Errores:**

• Utiliza técnicas de edición para corregir pequeños errores, como tartamudeos o repeticiones, sin que se note en el flujo natural del diálogo.

### SONIDO ESPACIAL Y DIMENSIONAL:

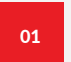

#### **Mezcla Estéreo:**

• Aprovecha la mezcla estéreo para dar amplitud al sonido y ubicar diferentes elementos del audio en el espacio.

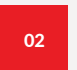

#### **Uso de Foley y Sonidos Envolventes:**

• Agrega efectos de sonido sutiles reales (Foley) para mejorar la experiencia auditiva y darle profundidad al contenido.

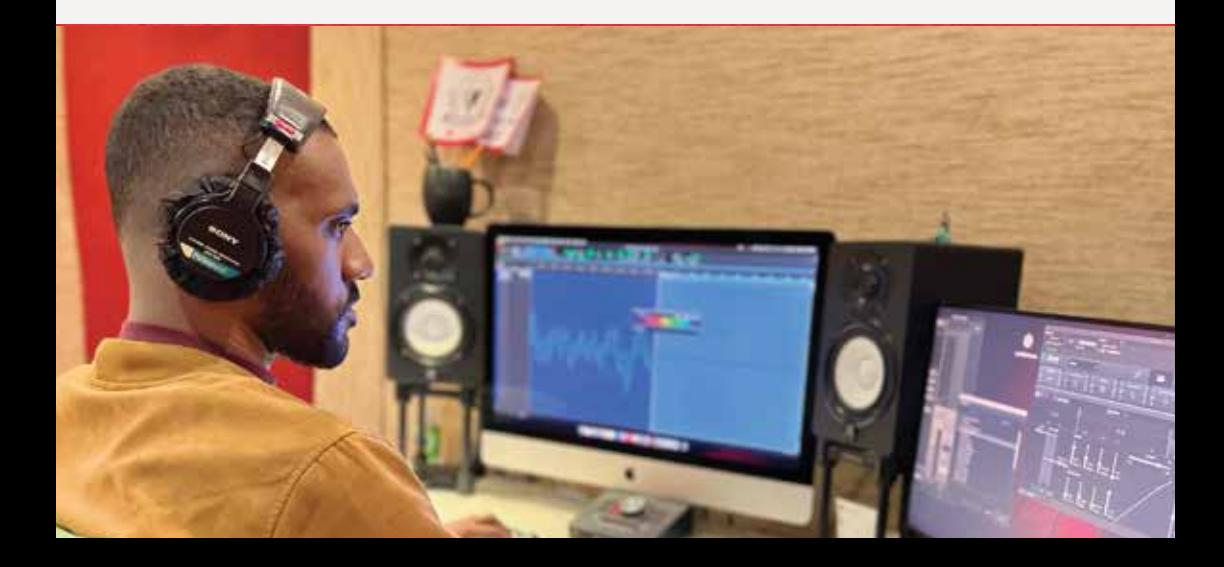

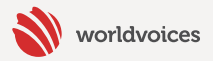

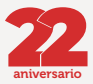

## REVISIÓN Y FEEDBACK:

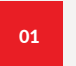

#### **Escucha Crítica:**

• Realiza múltiples revisiones para detectar cualquier imperfección o ajuste que mejore la calidad del episodio.

### AUTOMATIZACIÓN Y FLUJOS DE TRABAJO:

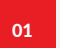

#### **Automatización de Tareas:**

• Crea plantillas o presets para agilizar procesos recurrentes y mantener una consistencia en la calidad de tus episodios.

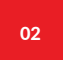

#### **Organización Eficiente:**

• Mantén una estructura organizada de archivos para acceder fácilmente a los elementos necesarios durante la postproducción.

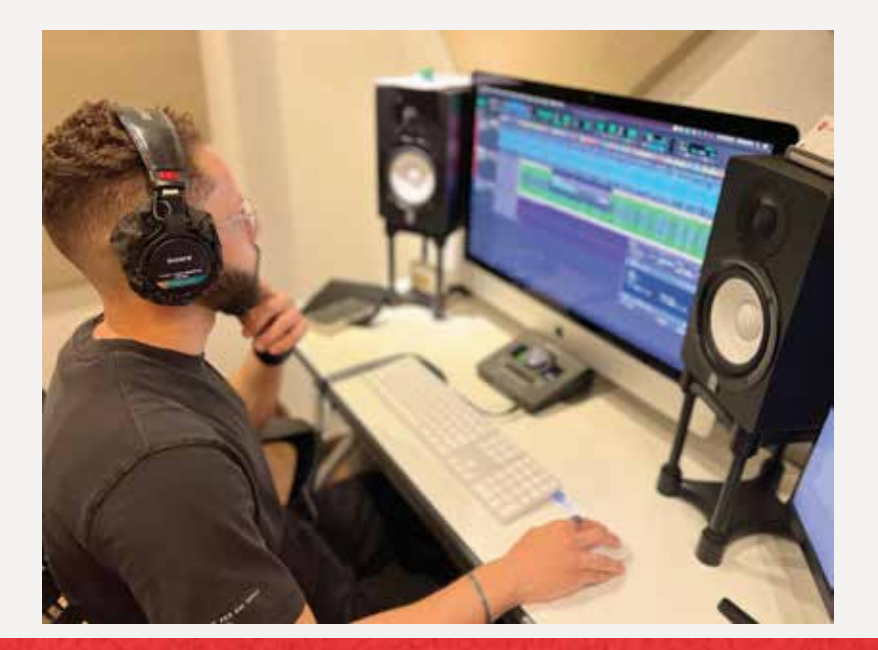

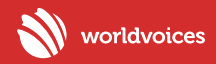

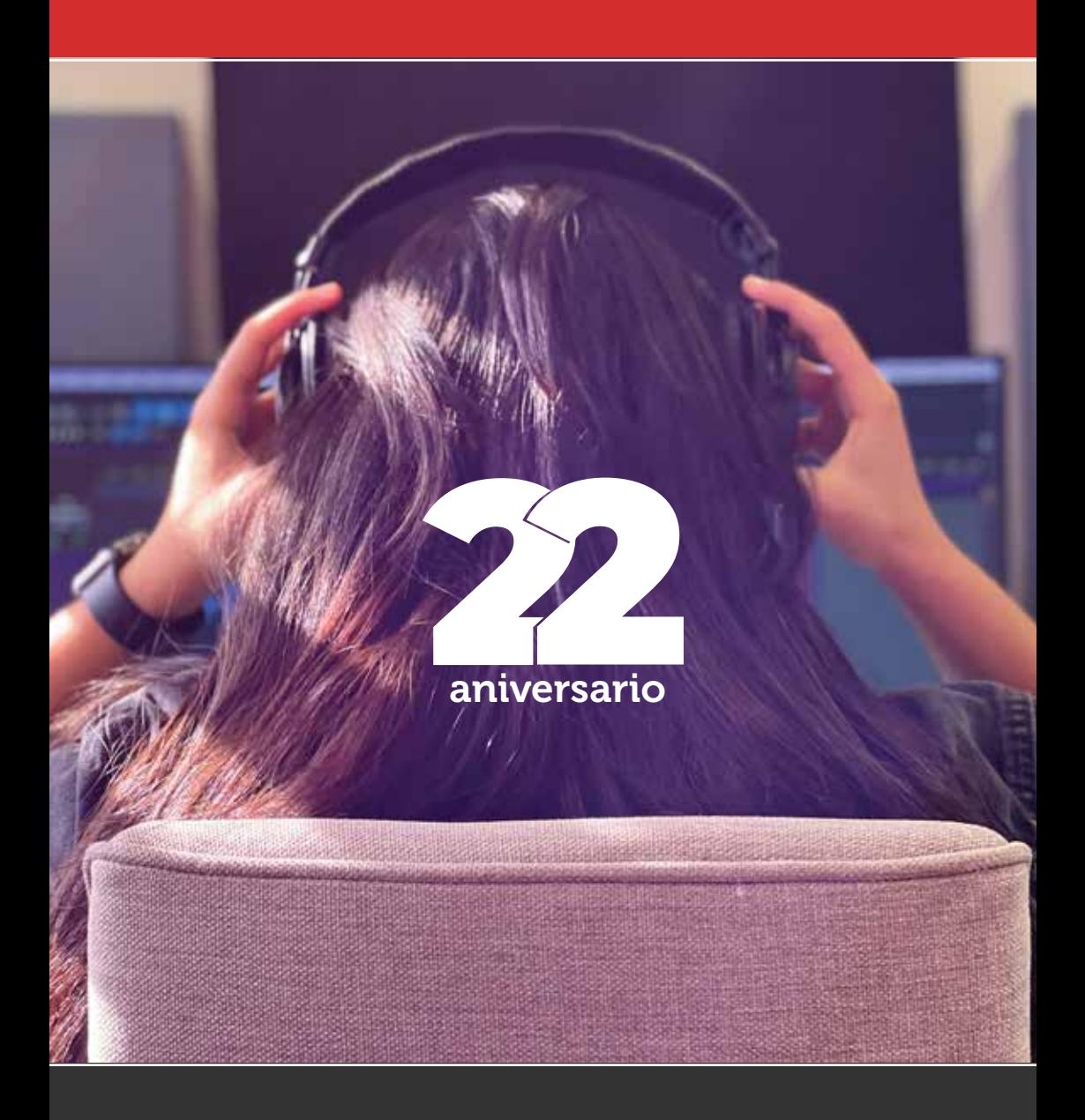

www.worldvoices.com.do